# **Atelier "Enseigner avec Internet" Etapes du projet**

 **Code: act-eetn**

#### **Originaux**

*url:* <http://tecfa.unige.ch/guides/tie/html/act-eetn/act-eetn.html> *url:* [http://tecfa.unige.ch/guides/tie/pdf/files/test.pdf](http://tecfa.unige.ch/guides/tie/pdf/files/act-eetn.pdf)

#### **Auteurs et version**

- [Daniel K. Schneider](http://tecfa.unige.ch/tecfa-people/schneider.html) [Barbara Class](http://tecfa.unige.ch/~class/)
- Version: 0.4 (modifié le 25/9/01 par DKS)

#### **Objectifs**

• Tout au long de la formation, les apprenants développeront un projet dont les étapes sont spécifiées ci-dessous

#### **Table des matières détaillée**

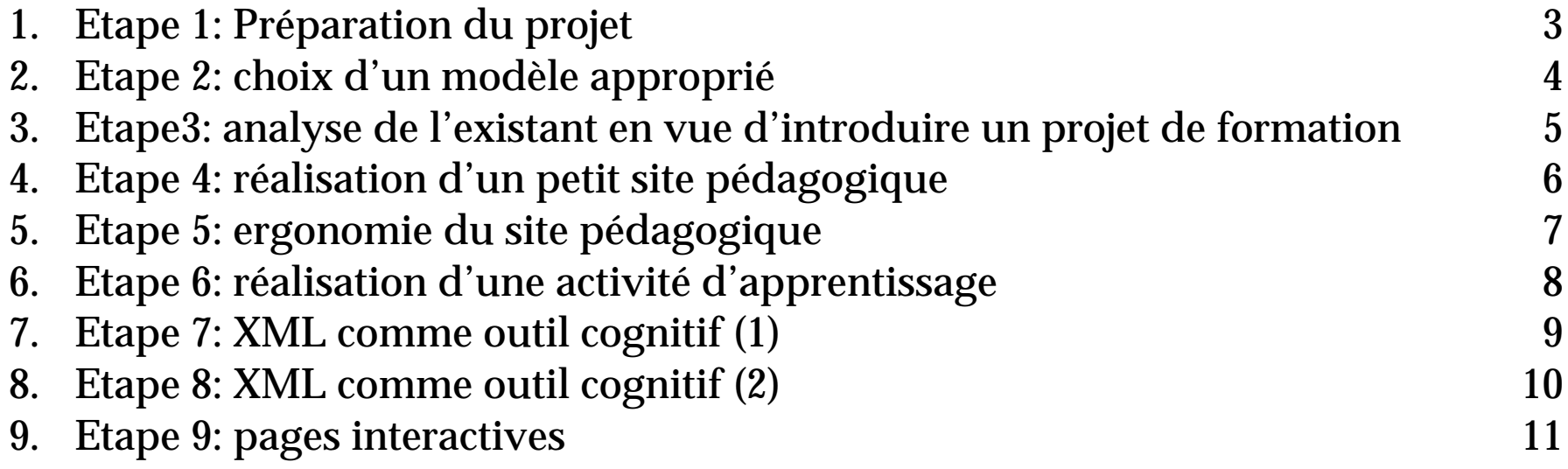

### <span id="page-2-0"></span>**1. Etape 1: Préparation du projet**

- Temps estimé: 1 heure
- Objectifs:
	- réfléchir à plusieurs projets de formation partiellement ou entièrement à distance
	- imaginer une ébauche de scénario pédagogique pour chacun des projets
- Résultat attendu: un document sur support papier ou éléctronique décrivant les grandes lignes de chacun des projets ainsi que les scénario pédagogiques associés
- Description: il s'agit ici de débroussailler le terrain en fonction des connaissances actuelles des participants. Au cours de la formation, un projet sera choisi, son scénario pédagogique progressivement affiné et en partie implémenté.

### <span id="page-3-0"></span>**2. Etape 2: choix d'un modèle approprié**

- Temps estimé: 1 à 2 heures
- Objectifs:
	- savoir utiliser les différents modèles pratiqués de manière appropriée
	- choisir le modèle approprié pour le projet choisi
- Résultat attendu: un document sur support papier ou éléctronique décrivant le choix d'un projet et les grandes lignes d'une stratégie technique et/ou pédagogique. En fonction du projet choisi, motiver et justifier le choix d'une ou plusieurs grandes pratiques.
- Description: il s'agit d'intégrer les "types naturels" pratiqués couramment dans l'utilisation d'Internet dans l'éducation pour être capable de choisir le modèle le plus approprié par rappor<sup>t</sup> à un projet de formation partiellement ou entièrement à distance.

#### **Ressources:**

*url:* <../../html/tie-talk01/tie-talk01.html> **(Le rôle de l'Internet dans la formation)**

discussion du mardi 7

## <span id="page-4-0"></span>**3. Etape 3: analyse de l'existant en vue d'introduire un projet de formation**

- Temps estimé: 5 à 20 heures selon les connaissances de l'institution et le niveau d'analyse que l'on met en oeuvre
- Objectifs:
	- Analyser l'existant et les besoins de l'institution dans laquelle s'insère le projet
	- Utiliser un modèle d'analyse (Kuutti et Engeström)
- Résultat attendu: un document sur support papier ou éléctronique décrivant les points clés de l'analyse (= points sources d'innovation)
- Description: il <sup>s</sup>'agit de faire une analyse très détaillée de l'institution dans laquelle <sup>s</sup>'insère le projet de formation afin de voir si le projet répond aux résultats de l'analyse et donc aux besoins d'innovation dégagés par l'analyse.
- Ressources:

#### *url: [../../html/tie/innovation.html](../../html/innovation/innovation.html)*

## <span id="page-5-0"></span>**4. Etape 4: réalisation d'une maquette d'un petit site pédagogique**

- Temps estimé: 4-18 heures selon les compétences et le degré d'accomplissement du site
- Objectifs:
	- appliquer et pratiquer les aspects pédagogiques et techniques appris jusque là
	- élaborer une maquette du site du projet (une page d'accueil au minimum +deux autres pages)
- Résultat attendu: documents HTML sous forme de site
- Description: il s'agit de commencer l'implémentation du site de votre projet, par exemple:
	- les pages d'information sur le projet
	- des pages de contenu
	- des pages de description d'activité
	- les pages de renvoi à des outils de communication
	- etc.
- Ressources: HTML, outils forum et chat

### <span id="page-6-0"></span>**5. Etape 5: ergonomie du site pédagogique**

- Temps estimé: 1 à 6 heures selon le degré de raffinement de la feuille de style
- Objectifs:
	- pratiquer les feuilles de style
	- reprendre le site en lui ajoutant une feuille de style
- Résultat attendu: documents HTML + CSS sous forme de site
- Description: il <sup>s</sup>'agit de reprendre le site en lui appliquant une feuille de style afin qu'il ait un design cohérent et homogène.
- Ressources: CSS + HTML

- 
- -
	-
- 
- <span id="page-7-0"></span>**6.** Etape 6: réalisation d'une activité d'apprentissage<br>
• Temps estimé: 1 à 10 heures<br>
• Objectifs:<br>
• Réaliser une activité d'apprentissage<br>
• Réaliser une activité d'apprentissage<br>
• Utiliser un outil d'aide à la réal
	-

## <span id="page-8-0"></span>**7. Etape 7: XML comme outil cognitif(1) pourrédiger un cahier des charges**

- Temps estimé: 1 à 10 heures
- Objectifs:
	- utiliser un DTD comme outil cognitif en tant qu'utilisateur (rédaction en XML)
	- utiliser XML en rapport avec le projet
- Résultat attendu: fichier XML rempli
- Description: il s'agit d'établir un cahier des charges détaillé de ce projet
- Ressources: XML DTD cahier des charges outil XML

## <span id="page-9-0"></span>**8. Etape 8: XML comme outil cognitif (2)**

- Temps estimé: 1 à 10 heures
- Objectif:
	- création d'un DTD comme outil cognitif à destination des étudiants
- Résultat attendu: DTD d'une activité utile pour les étudiants du projet de formation choisi par le participant
- Description: il <sup>s</sup>'agit de pratiquer la rédaction de DTD dans le cadre d'une activité pédagogique
- Ressources: XML DTD

#### <span id="page-10-0"></span>**9. Etape 9: pages interactives**

- Temps estimé: 1 à 10 heures
- Objectif:
	- concevoir et implémenter des pages interactives
- Résultat attendu: au minimum une page interactive
- Description: il <sup>s</sup>'agit de créer un exercice de type QCM avec Hot Potatoes et/ou de faire un formulaire "à la main" avec HTML et PHP
- Ressources: HTML Hot Potatoes MySQL / PHP